Министерство науки и высшего образования Российской Федерации

Томский государственный университет систем управления и радиоэлектроники

Т.В. Шиленок, А.Е. Здрок

# **ИССЛЕДОВАНИЕ ВЫСОКОЧАСТОТНЫХ КАТУШЕК ИНДУКТИВНОСТИ**

Методические указания к лабораторному занятию по дисциплинам «Материаловедение и технология материалов», «Материалы и компоненты электронных средств», «Радиоматериалы и радиокомпоненты»

> Томск 2022

## Рецензент

# **Еханин С.Г.**, доцент кафедры конструирования узлов и деталей РЭА, доктор физ.-мат. наук

# **Здрок Анна Ефимовна, Шиленок Татьяна Владимировна,**

Исследование высокочастотных катушек индуктивности: методические указания к лабораторному занятию по дисциплинам «Материаловедение и технология материалов», «Материалы и компоненты электронных средств», «Радиоматериалы и радиокомпоненты» / Т.В. Шиленок, А.Е. Здрок. – Томск: Томск. гос. ун-т систем упр. и радиоэлектроники, 2022. – 32 с.

В методических указаниях кратко изложены принципы расчета и измерений параметров катушек индуктивности. Приведены методика измерений, порядок выполнения лабораторной работы, контрольные вопросы и список рекомендуемой литературы.

Одобрено на заседании каф. КУДР, протокол № 234 от 5 марта 2022 г.

> УДК 538.956 ББК 22.379

© Здрок А.Е., 2022 © Шиленок Т.В., 2022 © Томск. гос. ун-т систем упр. и радиоэлектроники, 2022

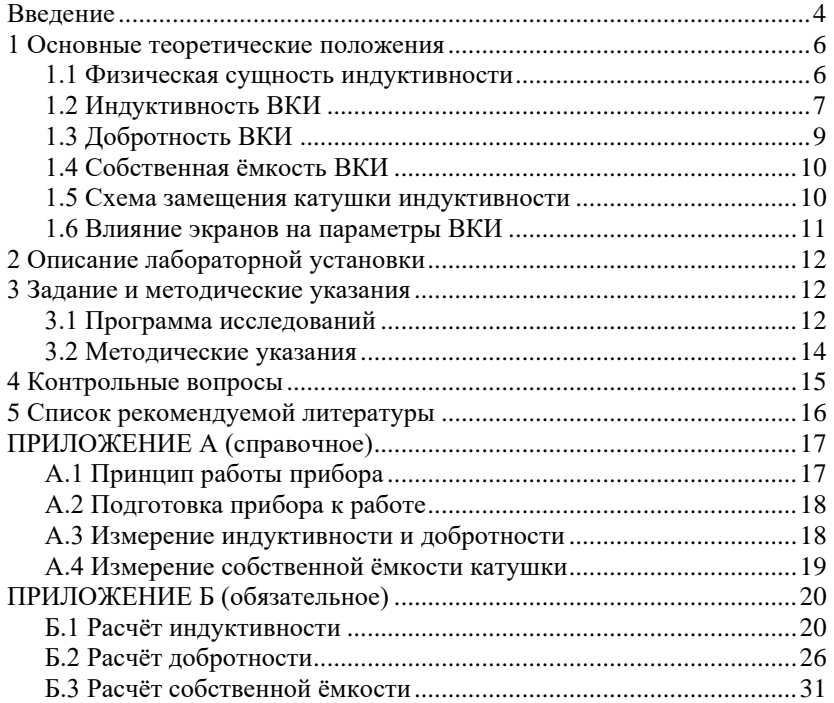

## **Содержание**

#### **Введение**

<span id="page-3-0"></span>**Под высокочастотной катушкой индуктивности (ВКИ)** понимается свернутый в спираль проводник, обладающий в области высоких частот значительным индуктивным и относительно малым активным сопротивлением. В соответствии с ГОСТ 19880-74 катушка индуктивности – это элемент электрической цепи, предназначенный для использования его индуктивности.

Конструктивно катушки индуктивности выполняются цилиндрическими, плоскими, печатными, микроминиатюрными в виде чип-элементов для поверхностного монтажа и т. д. По типу намотки они разделяются на однослойные, многослойные, печатные, на секционированные и несекционированные. В свою очередь однослойные ВКИ бывают со сплошной, шаговой и прогрессивной намоткой, а также с вожженной в каркас обмоткой, каркасные и бескаркасные. Многослойные могут быть выполнены простой рядовой намоткой или "внавал", универсальной намоткой типа "универсаль", универсальной перекрестной и другими типами намоток. Плоские и печатные катушки выполняются: односторонними и двусторонними; со спиральными, прямоугольными и произвольной формы витками. Все типы катушек могут быть выполнены без сердечников, с ферромагнитными и немагнитными сердечниками, с экранами и без экранов.

В зависимости от назначения ВКИ делятся на катушки контуров, катушки связи и дроссели высокой частоты.

*Катушки контуров* используются для реализации электрических колебательных контуров, фильтров и линий задержки на сосредоточенных *LC* – элементах. К ним предъявляются наиболее жесткие требования по точности, добротности и стабильности. От последних в прямой зависимости находятся точность и стабильность резонансной частоты контуров, добротность контуров, точность и стабильность времени задержки, частотные свойства фильтров и другие показатели качества. Конструктивно катушки контуров, в зависимости от конкретных требований, исполняются весьма разнообразно: каркасные и бескаркасные, секционированные и несекционированные, с однослойной (сплошной, шаговой и прогрессивной) и многослойной (простой и специальной) намотками, а также с вожженной обмоткой, с магнитными и немагнитными сердечниками и т.д.

К *катушкам связи* относятся ВКИ, предназначенные для передачи высокочастотных колебаний из одной цепи в другую. Они применяются для связи и согласования входной цепи радиоприемника с антенной или выходной цепи радиопередатчика с антенной, для согласования усилительных устройств, в связанных колебательных конурах и т.д. В последнее время катушки связи нашли широкое применение в качестве элементов согласования различных устройств функциональной электроники с источниками сигналов и нагрузкой. Во многих случаях к катушкам связи требования в отношении точности, стабильности и добротности менее жесткие, чем к контурным катушкам, что позволяет упростить технологию изготовления их и уменьшить габаритные размеры.

*Высокочастотные дроссели* применяются как элементы фильтрации высокочастотных составляющих тока в цепях питания и в корректирующих устройствах для формирования необходимых частотных характеристик различных радиоэлектронных устройств. Основным требованием к высокочастотным дросселям является обеспечение требуемой индуктивности в заданном диапазоне частот. Как правило, оговаривается лишь нижний предел индуктивности, а к стабильности и добротности особых требований не предъявляется. Дроссели высокой частоты должны обладать достаточно большим индуктивным сопротивлением (*xL=ω∙L*). Для получения большой индуктивности дроссели выполняются многослойными, а для уменьшения габаритных размеров используются сердечники из высокочастотных магнитных материалов (ферриты, магнитодиэлектрики). Для повышения частотного диапазона принимаются специальные конструктивные меры, позволяющие снизить собственную (паразитную) ёмкость. В частности, уменьшается диаметр и длина намотки, катушка разделяется на секции, применяются специальные типы намоток (универсальная, пирамидальная, внавал), выбираются изоляционные материалы с малой диэлектрической проницаемостью и т.д.

Большое разнообразие конструктивных исполнений ВКИ объясняется весьма широкой областью применения их и, соответственно, широким диапазоном требований, а также простотой конструкции и технологии изготовления. Эти особенности ВКИ и предопределили их роль и место в элементной базе РЭА. При проектировании и реализации фильтров, линий задержки и других *LC* – цепей конденсатор выбирается типовой, а для обеспечения требуемой индуктивности и добротности проектируется и изготавливается нетиповая катушка. В промышленности типовые ВКИ практически не

5

выпускаются, отсутствуют, соответственно, и справочные данные по ним. Поэтому радиоконструкторы должны:

 $$ знать зависимость основных параметров **BKN** (индуктивности, добротности, стабильности, собственной емкости) от геометрических параметров, свойств материалов и конструкции катушки;

- уметь проектировать нетиповые катушки индуктивности;

- уметь измерять параметры ВКИ и оценивать их качество.

<span id="page-5-0"></span>Приобретение и закрепление указанных выше знаний и умений и ставиться в основную задачу данной лабораторной работы.

#### 1 Основные теоретические положения

#### 1.1 Физическая сущность индуктивности

<span id="page-5-1"></span>Согласно определению (ГОСТ 20718-75) индуктивность  $L$  скалярная величина, равная отношению потокосцепления самоиндукции катушки *w к току I, протекающему через неё*,

$$
L = \frac{\Psi}{I}L \tag{1.1}
$$

Это выражение справедливо для установившегося режима в цепи переменного тока.

В общем случае индуктивность является коэффициентом пропорциональности между изменяющимися током  $\boldsymbol{u}$ потокосиеплением

$$
L = d\psi/di, \tag{1.2}
$$

где  $\psi$  и  $i$  - мгновенные значения потокосцепления катушки и тока, протекающего через неё.

Если через отрезок проводника пропустить электрический ток I, то вокруг него образуется магнитное поле, магнитные силовые линии которого будут образовывать концентрические окружности вокруг проводника, а направление магнитного потока  $\phi$  будет определяться по правилу буравчика. Магнитная энергия этого проводника будет равна

$$
W_M = \Phi \cdot I / 2. \tag{1.3}
$$

Если этот проводник свернуть в спираль, то общий магнитный поток будет равен сумме магнитных потоков каждого витка, т. е. потокосцеплению самоиндукции

$$
\Psi = \Phi \cdot N,\tag{1.4}
$$

где  $N$  – число витков катушки.

Энергия магнитного поля катушки будет равна

$$
W_M = \varPsi \cdot I / 2. \tag{1.5}
$$

С учетом  $(1.1)$  выражение  $(1.5)$  принимает вид

$$
W_M = L \cdot I^2 / 2. \tag{1.6}
$$

Следовательно, индуктивность является количественной характеристикой магнитной энергии катушки с током.

Если через проводник или катушку пропустить переменный ток, например, синусоидальный, то в них возникает э.д.с. самоиндукции  $e$ , вектор которого направлен против напряжения, вызвавшего электрический ток. a величина равна скорости изменения потокоснепления

$$
e = -\frac{d\psi}{dt}.
$$
 (1.7)

С учетом  $(1.2)$ 

$$
e = -L \, di / \, dt. \tag{1.8}
$$

Если взять производную от синусоидального тока

$$
I = I_m \sin(\omega t + \varphi) \tag{1.9}
$$

и провести несложные преобразования, то получим

$$
e = -j\omega L \, i = jx_L \, i,\tag{1.10}
$$

где *і* - символ мнимого числа;

 $\omega$  – круговая частота переменного тока:

 $I_m$  и  $\varphi$  – амплитуда и фаза тока в катушке;

 $x_L$  – индуктивное сопротивление катушки.

Следовательно, для переменного тока катушка (или проводник) будет создавать кроме активного ещё дополнительное сопротивление, связанное с образованием магнитного поля. Это сопротивление не связано с поглощением энергии и получило название реактивного. При переменном токе катушка в положительный полупериод запасает магнитную энергию, а в отрицательный возвращает её обратно источнику.

#### 1.2 Индуктивность ВКИ

<span id="page-6-0"></span>Индуктивность является основным параметром ВКИ. Её величина определяется конструкцией и геометрическими параметрами катушки, а также свойствами основных материалов. Для установления этой взаимосвязи воспользуемся выражениями (1.2) и (1.4), а магнитный поток  $\Phi$  выразим из схемы замешения магнитной цепи как отношение ампервитков (магнитодвижущей силы) к магнитному сопротивлению  $R_M$ 

$$
\Phi = i \cdot N / R_M. \tag{1.11}
$$

Совместное решение уравнений (1.2), (1.4) и (1.11) позволяет получить выражение для индуктивности, справедливое для любых типов катушек

$$
L = N^2 / R_M. \tag{1.12}
$$

Здесь магнитное сопротивление *R<sup>M</sup>* магнитной цепи катушки находится в сложной зависимости от геометрических параметров её и, как правило, не поддается строгому математическому описанию. Так, для цилиндрической многослойной катушки без сердечника

$$
R_M = \frac{l_c}{\mu_0 \cdot Q_c} = \frac{4 \cdot l_c}{\mu_0 \cdot \pi \cdot D_0^2} = \frac{K_l \cdot l}{\mu_0 \cdot D_0^2},\tag{1.13}
$$

где *l<sup>с</sup>* – длина средней силовой линии магнитного поля катушки;

 $Q_c$ = $\pi\!D_0^2\!/\!4$  – площадь сечения среднего витка;

*μ<sup>0</sup>* – магнитная проницаемость вакуума (воздуха);

*D<sup>0</sup>* – диаметр среднего витка катушки;

*l* – длина намотки катушки;

*K<sup>l</sup>* – коэффициент пропорциональности между длиной средней силовой линии и длиной намотки.

Подставив (1.13) в (1.12), получим

$$
L = \frac{\mu_0 \cdot N^2 \cdot D_0^2}{K_l \cdot l}.
$$
\n(1.14)

Таким образом, *для цилиндрической ВКИ индуктивность пропорциональна квадрату числа витков, квадрату диаметра намотки и обратно пропорциональна длине намотки*.

Коэффициент пропорциональности *K<sup>l</sup>* находится в сложной зависимости от конструкции и геометрических параметров катушки. Поэтому в инженерной практике обычно используются приближенные эмпирические зависимости. Так для цилиндрических катушек индуктивность определяется по формуле

$$
L = L_0 \cdot N^2 \cdot D_0,\tag{1.15}
$$

где *L<sup>0</sup> = f(l/D; h/D)* – вспомогательный коэффициент, зависящий от соотношения длины *l* и глубины *h* намотки к среднему диаметру намотки  $D_0$ .

Для ВКИ с ферромагнитным сердечником индуктивность катушки увеличивается на величину *действующей магнитной проницаемости сердечника <sup>c</sup>*

$$
L_{\kappa c} = L \cdot \mu_c. \tag{1.16}
$$

 $\mu_c$  зависит от начальной магнитной проницаемости материала  $\mu_u$ и конструкции сердечника, частоты тока, соотношений диаметра намотки к диаметру сердечника, длины намотки и длины сердечника.

Эффективность использования магнитных свойств материла сердечника оценивается коэффициентом

> $k_{\mu} = \mu_c / \mu_{\mu}$ .  $(1.17)$

<span id="page-8-0"></span>Расчетные соотношения индуктивности для различных конструкций ВКИ приводятся в справочной литературе [1-4].

## 1.3 Добротность ВКИ

Согласно определению, добротность ВКИ равна отношению реактивного сопротивления  $x_L$ к активному  $r_L$ 

$$
Q = \omega L / r_L. \tag{1.18}
$$

Активное сопротивление катушки в обшем случае складывается из сопротивления провода току высокой частоты  $r_f$ , сопротивления, вносимого потерями в диэлектрике  $\Delta r_{\alpha}$ , в сердечнике  $\Delta r_c$ , в экране  $\Delta r_a$ и т. д.

$$
R_L = r_f + \Delta r_\partial + \Delta r_c + \Delta r_\partial. \tag{1.19}
$$

В области относительно низких частот преобладают потери в проводе. Причем сопротивление провода высокой частоты существенно выше сопротивления постоянному току за счет эффектов вытеснения тока

$$
r_f = r_0 \cdot \left[ F(z) + \left( \frac{K \cdot N \cdot d}{2D} \right)^2 \cdot G(z) \right],\tag{1.20}
$$

где r<sub>0</sub> - сопротивление провода постоянному току;

 $F(z)$ ,  $G(z)$  – коэффициенты, учитывающие поверхностный эффект и эффект близости;

z - вспомогательный параметр, пропорциональный диаметру провода d и частоте;

 $K$  – коэффициент, учитывающий влияние параметров катушки на эффект близости;

 $d$  – диаметр провода без изоляции;

 $D$  - диаметр однослойной катушки или наружный диаметр многослойной катушки.

Исследования показывают, что с увеличением диаметра провода влияние поверхностного эффекта ослабляется, а эффекта близости усиливается, в связи с чем существует такой оптимальный диаметр провода, при котором сопротивление оказывается минимальным, а добротность максимальна.

В области высоких частот существенные потери вносят диэлектрик, экран и особенно ферромагнитный сердечник.

#### **1.4 Собственная ёмкость ВКИ**

<span id="page-9-0"></span>Собственная ёмкость катушки индуктивности обусловлена наличием разности потенциалов электрического поля между витками и слоями обмотки, между обмоткой и металлическими элементами конструкции катушки (экранами, шасси), между обмоткой и ферромагнитным сердечником и т.д. Её величина зависит от размеров катушки, конструкции обмотки, расстояния между витками со значительной разностью потенциалов, удаленности обмотки от экрана и сердечника и других факторов.

Собственная ёмкость катушки носит распределенный характер и достаточно точный аналитический расчет её величины весьма сложен. В инженерной практике её рассчитывают по упрощенным эмпирическим зависимостям. Так для однослойной неэкранированной катушки с удовлетворительной точностью её можно рассчитать по формуле

$$
C_0 \approx \frac{\pi \cdot D}{8.31 \cdot \lg(a + \sqrt{a^2 - 1})},\tag{1.21}
$$

где *D* – диаметр намотки катушки;

 $a = \tau/d$  - отношение шага намотки к диаметру провода без изоляции.

К существенному снижению собственной ёмкости приводит секционирование катушек. Емкость секционированной катушки может быть определена по приближенной формуле

$$
C_0 \approx C_{0c} (0.33 n + 0.67) / n. \tag{1.22}
$$

где *C0с* – собственная ёмкость секции;

*n* - число секций.

Из-за наличия собственной емкости в катушке при высоких частотах проявляются дисперсионные свойства – зависимость эффективной индуктивности от частоты

$$
L_{\nu\phi} = \frac{L}{1 - \omega^2 L C_0}.\tag{1.23}
$$

<span id="page-9-1"></span>Это свойство снижает стабильность индуктивности катушки и существенно ограничивает применение ВКИ в области высоких частот.

#### **1.5 Схема замещения катушки индуктивности**

Схема замещения должна достаточно точно отображать электромагнитные процессы в катушке и её свойства. Полная схема замещения, учитывающая все частичные элементы, представляет схему с распределёнными параметрами. Она сложна и неудобна для анализа. В инженерной практике обычно используется упрощённые схемы (рисунок 1.1), в которых распределённые параметры представлены в виде сосредоточенных.

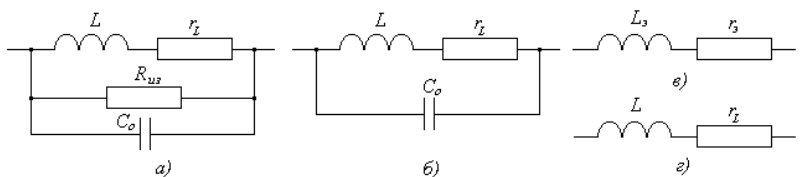

 $a$  - полная схема; б - без учета потерь в изоляции;  $s$  - эквивалентная схема в области высоких частот; а - эквивалентная схема в области низких частот.

 $L$  – индуктивность;  $r_L$  – сопротивление потерь;  $C_0$  – собственная емкость;  $R_{\mu_3}$  – сопротивление изоляции;  $L_3$  и  $r_3$  – эквивалентные индуктивность и сопротивление потерь Рисунок 1.1 – Эквивалентные схемы замещения ВКИ

## **1.6 Влияние экранов на параметры ВКИ**

<span id="page-10-0"></span>Экранирование ВКИ осуществляется для обеспечения электромагнитной совместимости катушки с другими электроэлементами радиоэлектронной аппаратуры. *Экран локализует собственное магнитное поле катушки и существенно ослабляет влияние внешних магнитных полей на катушку.* Экранирующее действие характеризуется отношением напряжённости магнитного поля при наличии экрана к напряжённости поля при его отсутствии.

Применение экранов снижает индуктивность и добротность катушки. Индуктивность снижается вследствие того, что под действием внешнего поля катушки в экране возникает ток, который в свою очередь создаёт магнитный поток, направленный встречно основному потоку. То есть, происходит ослабление магнитного потока катушки. Величина снижения индуктивности зависит от коэффициента связи катушки с экраном *Kсв*

$$
\Delta L_{\rm s} = K_{\rm ce}^2 \cdot L. \tag{1.24}
$$

В свою очередь коэффициент связи зависит от соотношений геометрических параметров катушки и экрана

$$
K_{ce}^2 = \eta \cdot (D/D_3)^3, \tag{1.25}
$$

где  $\eta$  – коэффициент, определяемый отношением длины и диаметра намотки катушки *l/D*;

 *Dэ* – внутренний диаметр экрана.

На добротность экран влияет двояко. Во-первых, за счёт возникновения тока в экране будут иметь место *активные потери* в нем.

Вносимое сопротивление. эквивалентное потерям в экране. определяется выражением

$$
\Delta r_{\rm s}^{\prime} = 2\pi \cdot K_{\rm ce}^2 \cdot N^2 \cdot \frac{D}{D_{\rm s}} \cdot \frac{D_{\rm s}}{l_{\rm s}} \sqrt{\rho \cdot f},\tag{1.26}
$$

гле  $\rho$  – удельное сопротивление материала экрана. Ом м:

 $f$  – частота, МГи;

 $l<sub>3</sub>$  – длина экрана.

Во-вторых, из-за уменьшения напряжённости магнитного поля экранированной катушки ослабляется поверхностный эффект, что приводит к уменьшению сопротивления провода катушки току высокой частоты на величину

$$
\Delta r_{\rm o}^{"} = r_o \cdot (2K_{\rm ce}^2 - K_{\rm ce}^4) \cdot \left(\frac{KNd}{2D}\right)^2 \cdot G(z), \tag{1.27}
$$

Общее эквивалентное сопротивление, вносимое экраном, будет СОСТАВНЯТЬ

$$
\Delta r_{\scriptscriptstyle 3} = \Delta r_{\scriptscriptstyle 3}^{\prime} - \Delta r_{\scriptscriptstyle 3}^{\prime\prime}.\tag{1.28}
$$

Для ослабления влияния экрана на катушку увеличивают отношение  $D_{\nu}D$ , а экран изготавливают из материалов с малым удельным сопротивлением и шлифуют или покрывают внутреннюю часть благородным металлом (серебро, золото).

#### 2 Описание лабораторной установки

<span id="page-11-0"></span>Лабораторная установка включает: лабораторный макет, состоящий из набора различных конструкций контурных катушек индуктивности и дросселей высокой частоты. технические характеристики которых приведены в таблице 3.1; набор экранов; измерительный прибор Е9-4.

#### 3 Задание и методические указания

#### 3.1 Программа исследований

<span id="page-11-2"></span><span id="page-11-1"></span>3.1.1 Ознакомиться с правилами пользования прибором Е9-4 (приложение А).

Ознакомиться  $3.1.2$  $\mathbf{c}$ физическими основами функционирования и методикой расчета высокочастотных катушек индуктивности (см. раздел 1 и приложение Б), а также [1, раздел 4].

3.1.3 Изучить и описать особенности конструкций ВКИ, представленных на макете. Заготовить таблицу для внесения данных (см. таблицу 3.1).

3.1.4 Получить у преподавателя допуск на проведение экспериментальных исследований и задание по аналитическому расчету параметров конкретной ВКИ.

3.1.5 Подготовить прибор к работе (см. приложение А).

3.1.6 Измерить индуктивность *L* и добротность *Q* указанных преподавателем ВКИ.

3.1.7 Измерить собственную ёмкость *С<sup>0</sup>* указанных преподавателем ВКИ.

3.1.8 Полученные экспериментальные данные внести в заготовленную таблицу (таблица 3.1).

3.1.9 Проанализировать влияние шага намотки <sup>[ (или</sup> соотношения l/D) катушки на индуктивность L, добротность Q и собственную ёмкость С<sub>0</sub> (сравнить параметры ВКИ-9 и ВКИ-1 без экрана).

3.1.10 Проанализировать влияние диаметра намотки  $D_0$ катушки на индуктивность L, добротность O и собственную ёмкость  $C_0$ (сравнить параметры ВКИ-9, ВКИ-6 и ВКИ-8). Так как число витков у катушек различное, а индуктивность пропорциональна квадрату числа витков, то для сравнения катушек нужно взять удельную индуктивность  $L_{\nu \pi} = L/N$ . Построить графики зависимостей  $L_{\nu \pi}(D_0)$ ,  $O(D_0)$  и  $C_0(D_0)$  в одних осях координат.

3.1.11 Проанализировать влияние материала экрана на индуктивность L и добротность Q ВКИ (сравнить параметры ВКИ-1 с экранами 1-3). Построить зависимости L и Q от удельного сопротивления материала экрана р ( $\rho_{cr} \approx 10 \cdot 10^{-8}$  Ом⋅м;  $\rho_{6p} \approx 5 \cdot 10^{-8}$  Ом⋅м;  $\rho_{\rm Al}$  ≈ 2.5⋅10<sup>-8</sup> Ом⋅м). Объяснить причину столь существенного влияния на добротность катушки стального экрана по сравнению с бронзовым и алюминиевым экранами.

| $\mu$ . The contract $\mu$ and $\mu$ and $\mu$ and $\mu$ and $\mu$ |                                    |    |    |      |      |              |              |     |      |   |         |
|--------------------------------------------------------------------|------------------------------------|----|----|------|------|--------------|--------------|-----|------|---|---------|
|                                                                    | Технические характеристики катушек |    |    |      |      |              | Результаты   |     |      |   |         |
| $Ho-$                                                              |                                    |    |    |      |      | исследований |              |     |      |   |         |
| мер                                                                | $D_0$                              | ı. | N  | d,   | τ.   | 1/D          | Материал     |     |      | Q | $C_0$ , |
| ВКИ                                                                | MM                                 | MM |    | MM   | MM   |              | экр. – $D_3$ | МГш | мкГн |   | пФ      |
|                                                                    | 30                                 | 30 | 37 | 0,67 | 0.83 | 1,0          |              | 2,4 |      |   |         |
|                                                                    | 30                                 | 54 | 37 | 0,67 | 1,50 | 1,8          |              | 2,4 |      |   |         |
| Iэı                                                                | 30                                 | 54 | 37 | 0,67 | 1,50 | 1,8          | $Cr - 75$    | 2,4 |      |   |         |
| Iэ2                                                                | 30                                 | 54 | 37 | 0,67 | 1,50 | 1,8          | $Sp - 75$    | 2,4 |      |   |         |
| $1_{\mathfrak{B}3}$                                                | 30                                 | 54 | 37 | 0,67 | 1,50 | 1,8          | $Al-75$      | 2,4 |      |   |         |
| $_{1.94}$                                                          | 30                                 | 54 | 37 | 0.67 | 1.50 | 1,8          | $Al-55$      | 2,4 |      |   |         |

Таблица 3.1 – Технические характеристики и результаты исследований высокочастотных катушек индуктивности

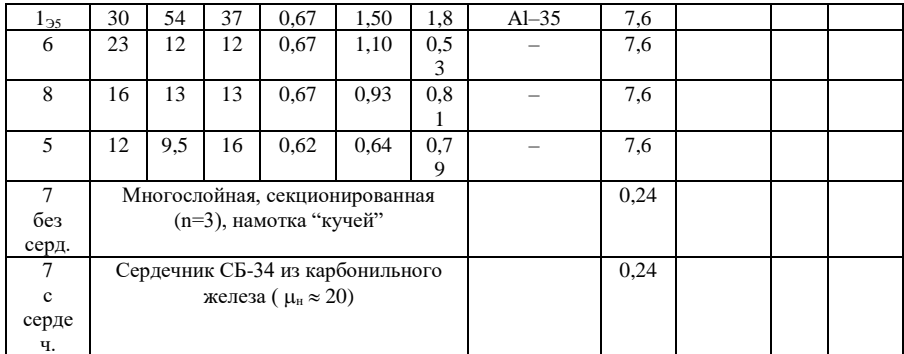

3.1.12 Проанализировать влияние диаметра экрана D<sub>3</sub> на индуктивность L, добротность Q и собственную емкость C<sub>0</sub> ВКИ (сравнить параметры ВКИ-1 без экрана и с экранами 3-5). Построить зависимости L, O и C<sub>0</sub> от D<sub>3</sub>, полагая, что у ВКИ без экрана D<sub>3</sub> >> 75 мм.

3.1.13 Проанализировать влияние ферромагнитного сердечника на индуктивность и добротность ВКИ-7. По экспериментальным данным рассчитать действующую магнитную проницаемость  $\mu_c$  и добротность Q. сердечника, учитывая, что

> $L_{\text{sc}} = \mu_{\text{c}} \cdot L_{\text{sc}}$  $Q_{\text{kc}} = \mu_{\text{c}} \cdot Q_{\text{k}} \cdot Q_{\text{c}} / (\mu Q_{\text{k}} + Q_{\text{c}}),$

где  $L_{\kappa}$  и  $L_{\kappa}$  – индуктивность катушки с сердечником и без него;

 $Q_{\kappa c}$  и  $Q_{\kappa}$  – добротность катушки с сердечником и без сердечника.

Определить коэффициент использования магнитных свойств материала сердечника по формуле

$$
k_{\mu} = \mu_c / \mu_{\scriptscriptstyle H},
$$

где  $\mu_{\text{H}} \approx 20$  – начальная проницаемость материала сердечника.

3.1.14 Для указанной преподавателем ВКИ по методике, приведенной в приложении Б. рассчитать индуктивность L. добротность О и собственную ёмкость Со. Сравнить полученные результаты с экспериментальными данными и объяснить причины расхождения их.

<span id="page-13-0"></span>3.1.15 Сделать подробные выводы по результатам исследований (по пунктам 3.1.9-3.1.14).

#### 3.2 Методические указания

3.2.1 При подготовке к выполнению работы необходимо изучить раздел "Высокочастотные катушки индуктивности", воспользовавшись литературой [1, с. 205-240, 250-287] и конспектом лекний.

3.2.2 Отчёт по лабораторной работе лолжен быть выполнен в соответствие установленным требованиям и должен содержать:

введение (цель работы);

описание лабораторной установки и конструктивных особенностей исследуемых катушек индуктивности:

программу исслелований  $\mathbf{M}$ результаты экспериментальных исследований в виде таблиц и графиков;

результаты теоретических расчётов:

заключение - анализ полученных результатов и выводы по роботе.

3.2.3 Все зависимости от одного параметра построить в одних осях координат, отложив по оси абсцисс переменный параметр, а по оси ординат исследуемые параметры, построив для каждой из них свою ось (свой масштаб).

3.2.4 Выводы по результатам исследований сделать для каждого пункта в отдельности, соответственно пронумеровав их, например, 4.1, 4.2 и т.д. В выводах необходимо отразить физическую сущность исследуемых процессов, т.е. аналитически или логически доказать закономерность полученных зависимостей.

#### 4 Контрольные вопросы

<span id="page-14-0"></span>4.1 Из каких основных конструктивных элементов состоит BK<sub>N</sub>

4.2 Типы намоток и влияние их на добротность, стабильность, индуктивность, собственную ёмкость, массогабаритные показатели?

4.3 Какова физическая сущность индуктивности катушки?

4.4 Какими геометрическими параметрами и свойствами материалов определяется индуктивность катушки?

5.5 Каковы пути повышения добротности и стабильности индуктивности ВКИ и их взаимосвязь?

4.6 От каких параметров катушки и от каких свойств материалов конструкции катушки в основном зависит ее собственная емкость.

4.7 Из каких ферромагнитных материалов изготавливаются сердечники для катушек индуктивности и каково влияние сердечников на основные параметры ВКИ?

4.8 Для чего экранируют ВКИ, каково влияние их на основные параметры катушки и каковы требования к качеству экранов?

#### **5 Список рекомендуемой литературы**

<span id="page-15-0"></span>1. Кузебных Н.И., Козлов В.Г. Перспективная элементная база радиоэлектронных средств. Ч.1. Электрорадиоэлементы: Учебное пособие для студентов специальности 210201. – Томск: ТУСУР, 2005. – 180 с.

2. Волгов В. А. Детали и узлы радиоэлектронной аппаратуры. – М.: Энергия, 1977. – 656 с.

3. Фролов А.Д. Радиодетали и узлы. – М.: Выс. шк. , 1975. – 440 с.

4. Калантаров П. Л., Цейтлин Л. А. Расчёт индуктивностей: Справочная книга. – Л.: Энергоатомиздат, 1986. – 488 с.

5. Немцев М.В. Справочник по расчету параметров катушек индуктивности. - М.: Энергоатомиздат, 1989. - 192 с.

6. Сидоров И.Н., Биннатов М.Ф., Шведова Л.Г. Индуктивные элементы РЭА: Справочник. – М.: Радио и связь, 1992. – 288 с.

7. Н.И. Кузебных. Исследование высокочастотных катушек индуктивности: Методические указания по выполнению лабораторной работы для студентов специальности 210201 «Проектирование и технология радиоэлектронных средств». – Томск: ТУСУР, 2006.– 25 с.

## **ПРИЛОЖЕНИЕ А (справочное)**

#### <span id="page-16-1"></span><span id="page-16-0"></span>КРАТКАЯ ИНСТРУКЦИЯ ПО ИСПОЛЬЗОВАНИЮ ПРИБОРА Е9-4

#### **А.1 Принцип работы прибора**

Прибор Е9-4 предназначен для измерения параметров катушек индуктивности: индуктивности, добротности и собственной ёмкости.

Принцип работы его основан на использовании свойств последовательного колебательного контура. Упрощённая принципиальная схема прибора приведена на рисунке А.1.

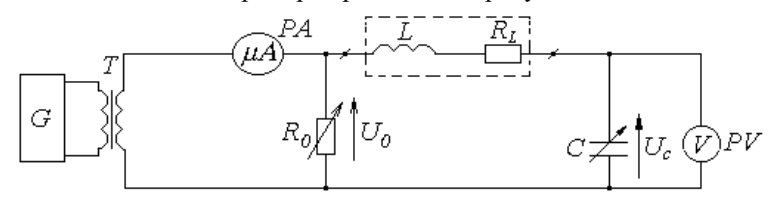

G - высокочастотный генератор синусоидальных сигналов; T - согласующий трансформатор; РА - микроамперметр контроля уровня сигнала;  $R_0$  эталонное сопротивление; L и  $R_I$  - индуктивность и активное сопротивление исследуемой катушки индуктивности; С - образцовый конденсатор переменной емкости; PV - ламповый вольтметр с высоким входным сопротивлением.

## Рисунок А.1 - Упрощенная принципиальная схема прибора Е9-4

С помощью сопротивления *R<sup>0</sup>* устанавливается калиброванное напряжение *U<sup>0</sup>* на выводах колебательного контура *LC* (установка уровня). Изменением образцовой ёмкости *C* добиваются резонанса напряжений. При этом ток, проходящий по контуру, будет максимальным *I = U0/R<sup>0</sup>* , а напряжение на конденсаторе *U<sup>c</sup>* – максимальное  $U_c = I/\omega C$ , где  $\omega = 2\pi f$  – круговая частота сигнала генератора. Но при резонансе  $U_L = U_C = I \omega L$ . В свою очередь добротность катушки  $Q = \omega L/R_L = U_C/U_0$ . Откалибровав шкалу вольтметра в относительных единицах и удерживая неизменным напряжение *U0*, по шкале вольтметра можно сразу же определить добротность измеряемой ВКИ.

При резонансе соблюдается условие  $\omega L = 1/\omega C$ . Отсюда следует  $L = 1/\omega^2 C$ . При калиброванной частоте  $\omega$  шкала образцового конденсатора может быть отградуирована в единицах измерения

индуктивности *L*. Тогда с лимба конденсатора можно сразу же считать величину индуктивности катушки.

Строго говоря, считанная величина индуктивности является эквивалентной, так как катушка обладает собственной (паразитной) ёмкостью  $C_0$ , которая при частотах, близких к резонансной  $\omega_0 =$  $1/\sqrt{L}C_0$ , оказывает существенное влияние на величину индуктивности катушки  $L_{\rm b} = L/(1 - \omega^2 L C_0)$ .

#### **А.2 Подготовка прибора к работе**

Включить прибор и дать прогреться не менее 15 минут.

<span id="page-17-0"></span>Установить переключатель РОД РАБОТЫ в положение УСТ. НУЛЯ, выставить нули приборов (ламповых вольтметров).

Установить переключатель РОД РАБОТЫ в положение КАЛИБРОВКА, ручкой УСТ. УРОВНЯ установить стрелку прибора УРОВЕНЬ на красную риску и, последовательно устанавливая переключатель ДИАПАЗОН *Q* в положение "60", "200" и "600", соответствующими потенциометрами, выведенными под шлиц, подстроить *Q*-вольтметр на уровень 60, 200 и 600, соответственно.

<span id="page-17-1"></span>Переключатель РОД РАБОТЫ установить в положение ИЗМЕРЕНИЕ.

## **А.3 Измерение индуктивности и добротности**

Подключить измеряемую катушку к клеймам *"Lx"*, установить образцовый (нониусный) конденсатор в нулевое положение (нижняя шкала), а частоту задающего генератора установить в соответствии с предлагаемой величиной индуктивности, указанной в табличке (на лицевой панели). Плавно вращая лимб конденсатора, добиться максимального отклонения стрелки *Q*-вольтметра. Проверить положение стрелки на приборе УРОВЕНЬ – она должна быть на красной риске, считать и завизировать значения добротности и индуктивности. Шкала индуктивности – средняя, обратная.

Если используется некалиброванная частота, то считывается величина ёмкости *C*, а индуктивность определяется по формуле

$$
L = 2.53 \cdot 10^{10} / f^2 C_{\nu}, \tag{A.1}
$$

где *f* – частота генератора, *Гц*;  $C_{\rm g} = 10^4 C/(10^4 + C).$ 

#### **А.4 Измерение собственной ёмкости катушки**

<span id="page-18-0"></span>Собственная ёмкость катушки определяется косвенным способом, для чего проводятся два измерения (метод двух частот). Устанавливается образцовый конденсатор на величину *50 пФ* и настраивается контур в резонанс генератором частоты. Фиксируется значение ёмкости *C* и частоты *f1*. Теперь устанавливается частота *f2 = f1/2* и настраивается контур в резонанс лимбом конденсатора. Визируются значения *f<sup>2</sup>* и *C2*.

Собственная ёмкость катушки рассчитывается по формуле

$$
C_0 = \frac{c_{23} - 4c_{13}}{3},
$$
\n
$$
C_{12} = 10^4 \cdot C_1/(10^4 + C_2)
$$
\n(A.2)

где  $\mathcal{C}_{29} = 10^4 \cdot \mathcal{C}_2 / (10^8)$ <sup>4</sup> + C<sub>2</sub>);  $C_{19} = 10^4 \cdot C_1/(10^4 + C_1).$ 

С учётом рекомендованного значения ёмкости *С1=50 пФ* расчётное выражение упрощается

$$
C_0 = (C_{23} - 199)/3.
$$

Все емкости в приведенных расчетных соотношениях в *пикофарадах.*

Для удобства измерения и расчета собственной емкости катушек рекомендуется построить таблицу.

| .                            |  |                        |                 |                     |                 |  |  |  |
|------------------------------|--|------------------------|-----------------|---------------------|-----------------|--|--|--|
| Номер ВКИ $ f_l, M\Gamma_l $ |  | f <sub>2</sub> , $MTu$ | $C_2$ , $n\Phi$ | $C_{23}$ , n $\Phi$ | $C_0$ , $n\Phi$ |  |  |  |
|                              |  |                        |                 |                     |                 |  |  |  |
|                              |  |                        |                 |                     |                 |  |  |  |
|                              |  |                        |                 |                     |                 |  |  |  |
|                              |  |                        |                 |                     |                 |  |  |  |

Таблица А.1 – Результаты измерения собственной емкости катушек

## **ПРИЛОЖЕНИЕ Б (обязательное)**

## РАСЧЁТНЫЕ СООТНОШЕНИЯ

<span id="page-19-0"></span>*(Все физические величины представлены в системе СИ)*

## **Б.1 Расчёт индуктивности**

<span id="page-19-1"></span>Для однослойной цилиндрической катушки со сплошной намоткой индуктивность рассчитывается по формуле

$$
L = L_0 \cdot N^2 \cdot D \cdot 10^{-7},\tag{5.1}
$$

где *L<sup>0</sup>* – расчётный коэффициент, зависящий от соотношения длины к диаметру намотки, определяется по таблице Б.1 или по рисунку Б.1 при  $l/D = 0$ ;

*N* – число витков катушки;

*D* – диаметр намотки (диаметр каркаса).

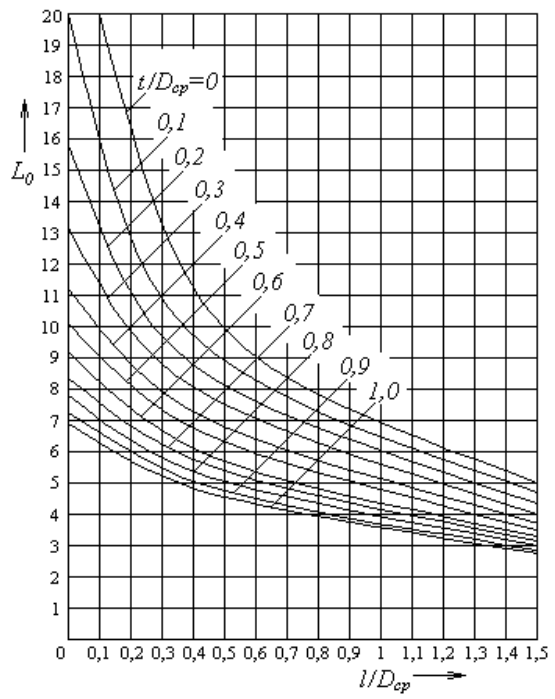

Рисунок Б.1 - Зависимость  $L_0$  от соотношений  $l/D_{op}$  и t/D<sub>cv</sub> для многослойных цилиндрических катушек

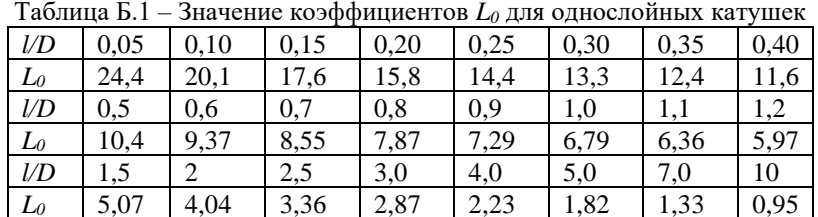

Для однослойной катушки с шаговой намоткой (рисунок Б.2) индуктивность приближённо может быть определена по формуле  $L = L' - 2\pi \cdot N \cdot D \cdot (A + B) \cdot 10^{-7}$ *,* (Б.2) где *L* – индуктивность катушки, рассчитанная по формуле (1);

*A* и *B* – поправочные коэффициенты, учитывающие разницу в индуктивности и взаимной индуктивности действительной катушки (намотанной круглым проводом) и катушки из тонкой, узкой ленты со сплошной намоткой. Значения коэффициентов А и В представлены на рисунке Б.3.

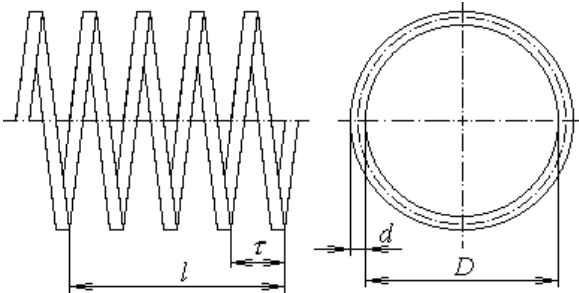

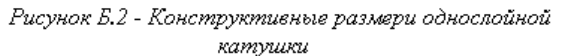

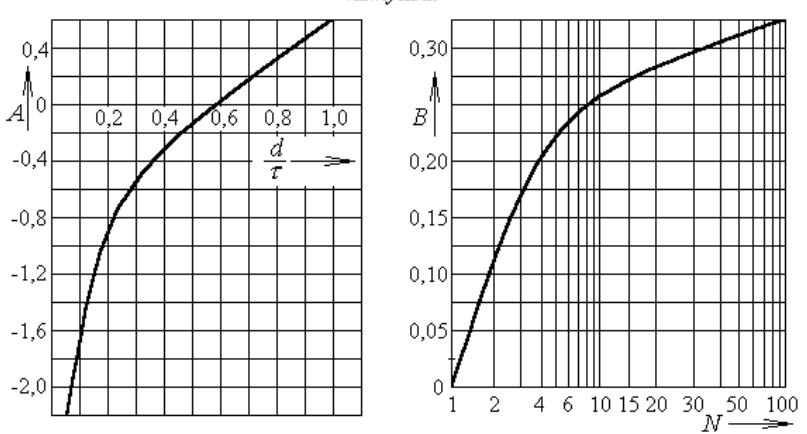

Рисунок Б.3 - Коэффициенты А и В для однослойной катушки с шаговой намоткой

Более точно индуктивность катушки с шаговой намоткой может быть рассчитана по формуле

$$
L = L' - \Delta L_1 - \Delta L_2, \tag{5.3}
$$

где *L<sup>1</sup>* – поправка, учитывающая различия между собственными индуктивностями действительных и расчётных витков;

*L*<sup>2</sup> – поправка, учитывающая различие между взаимными индуктивностями действительных и расчётных витков.

$$
\Delta L_1 = \mu_0 \cdot N \cdot D[\ln(1 + \tau/d) - 0.555]/2, \tag{5.4}
$$

$$
\Delta L_2 = \mu_0 D \left[ (N-1) \ln \frac{0.2236(2\tau + d)^2}{\tau(\tau + d)} + (N-2) \ln \frac{0.2236(3\tau + d)^{4.5}(\tau + d)^{0.5}}{2\tau(2\tau + d)^4} \right], (B.5)
$$

где  $\mu_0 = 4\pi \cdot 10^{-7} \Gamma \mu / m$  – магнитная проницаемость вакуума;

– шаг намотки; *d* – диаметр провода без изоляции.

Для многослойной катушки (рисунок Б.4) с простой намоткой (рядовая, "внавал") индуктивность определяется по формуле (Б.1), а расчётный коэффициент *L<sup>0</sup>* находится по рисунку Б.1.

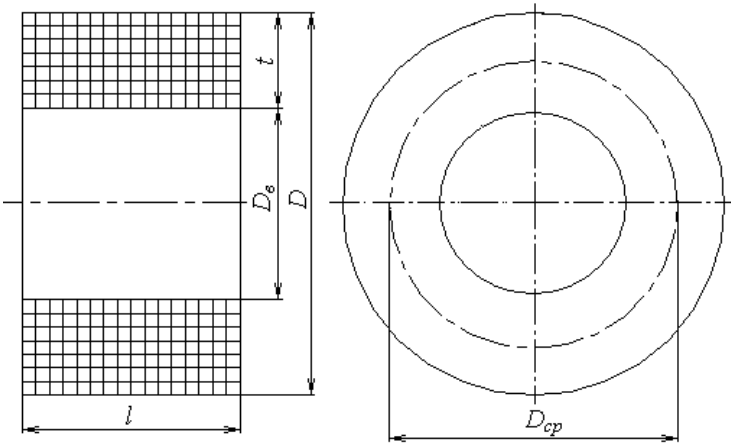

Рисунок Б.4 - Конструктивные размеры многослойной катушки

Для многослойной секционированной катушки с одинаковыми секциями индуктивность может быть рассчитана по формуле

$$
L = L_c[n + 2k_{cs}(n-1)],
$$
 (5.6)

где *L<sup>c</sup>* – индуктивность одной секции; *n* – число секций;

*Kсв* – коэффициент связи между смежными секциями, может быть найден из рисунка Б.5.

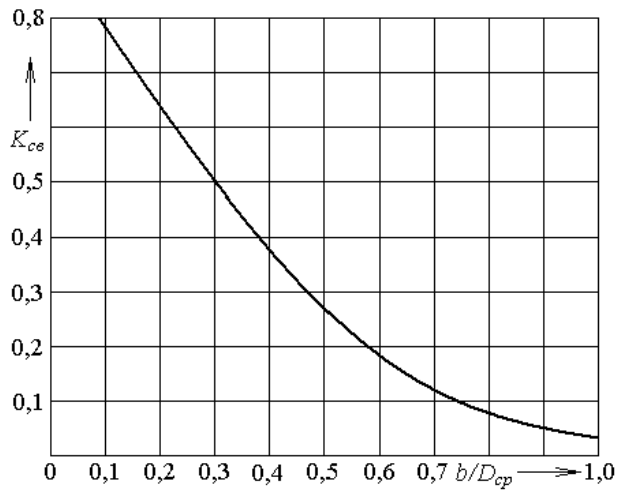

Рисунок Б.5 - Зависимость коэффициента связи от соотношения b/D<sub>cp</sub> для многослойных секционированных катушек

Индуктивность плоской печатной катушки со спиральными витками (рисунок Б.6,*а*) с погрешностью до 5 *%* может быть определена по формуле (Б.7), а индуктивность плоской печатной катушки с квадратными витками (рисунок Б.6,*б*) по формуле (Б.8)

$$
L = 24.75 \cdot D_{cp} \cdot N^{\frac{5}{3}} \times \times \lg \left( \frac{4 \cdot D_{ch}}{t} \right) \cdot 10^{-7}, \tag{5.7}
$$

$$
L = 5.55 \cdot N^{\frac{5}{3}} \cdot lg\left(\frac{8 \cdot A_{cp}}{t}\right) \cdot 10^{-7},\tag{5.8}
$$

где  $D_{cp} = \frac{D_{H} + D_{gn}}{2}$  $\frac{\sigma_{\mathcal{B}_H}}{2};$  $A_{cp} = \frac{A_{H} + A_{BH}}{2}$  $\frac{1}{2}$ .

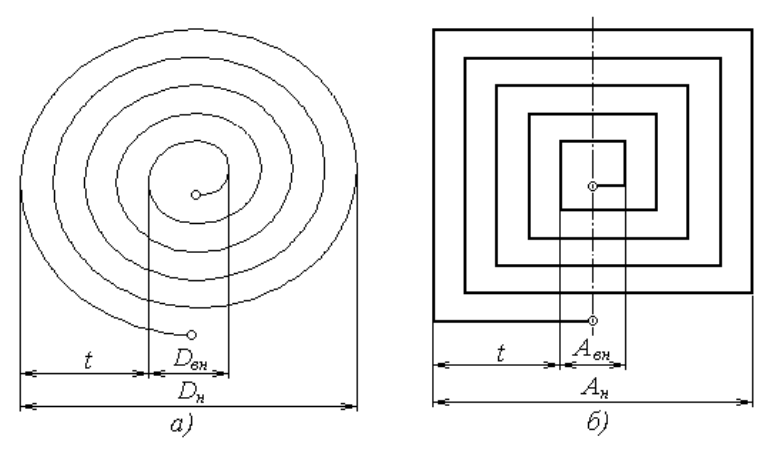

Рисунок Б.б - Конструкции плоских печатных катушек

Индуктивность цилиндрической катушки с экраном равна  $L_{\kappa 3} = L_{\kappa} (1 - k_{c\epsilon}^{2})$ *)*, (Б.9)

где *L<sup>к</sup>* – индуктивность катушки без экрана;

*kсв* – коэффициент связи катушки с экраном.

Для однослойных и тонких многослойных катушек коэффициент связи может быть определён по эмпирической формуле

$$
k_{cs}^2 \approx \eta \cdot (D/D_3)^3, \tag{5.10}
$$

где  $\eta$  – коэффициент, зависящий от конструктивных размеров катушки, определяется по рисунку Б.7;

*DD<sup>э</sup>* – отношение внешнего диаметра катушки к внутреннему диаметру экрана.

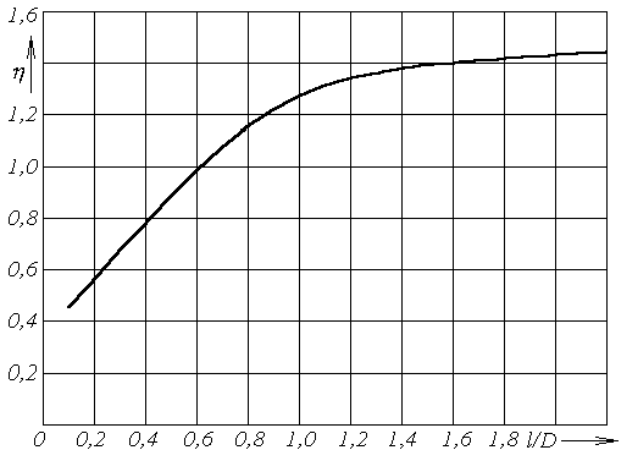

Рисунок Б.7- Зависимость коэффициента п от сооотношения VD

Для многослойных катушек со значительной глубиной намотки коэффициент связи равен

 $k_{cs} = (D'/D)^3 / {L_0 \cdot L_{03} \cdot [1 + (l_s/D_s)^2]}$  $(B.11)$ где  $L_0$  и  $L_{02}$  соответствующие коэффициенты для катушки и экрана, определяемые по рисунку Б.1 и по таблице Б.1;

 $l_3$  и  $D_3$ - длина и внутренний диаметр экрана;

 $D'$ – приведённый диаметр катушки с экраном, равный

$$
D' = \sqrt[3]{(D^3 + D_3^3)/2}.
$$
 (5.12)

Индуктивность катушки с ферромагнитным сердечником увеличивается в  $\mu_c$  раз

$$
L_{\kappa c} = \mu_c \cdot L,\tag{5.13}
$$

<span id="page-25-0"></span>где  $\mu_c$  – действующая магнитная проницаемость сердечника (справочная величина).

## Б.2 Расчёт добротности

Добротность ВКИ определяется соотношением

$$
Q = \omega L / r_L, \tag{5.14}
$$

где  $\omega = 2\pi f$  – круговая частота;

 $r_L$  - сопротивление, эквивалентное полным активным потерям в катушке

$$
R_L = r_f + \Delta r_\partial + \Delta r_c + \Delta r_\partial, \tag{5.15}
$$

где  $\Delta r_{\partial}$ ,  $\Delta r_{\partial}$ ,  $\Delta r_{c}$  – эквивалентные сопротивления потерь, вносимые диэлектриком, экраном и сердечником, соответственно.

Для цилиндрических катушек на частотах до 10 *МГц* 

$$
r_f = r_0 \cdot \left[ F(z) + \left( \frac{K \cdot N \cdot d}{2D} \right)^2 \cdot G(z) \right],\tag{5.16}
$$

где *r<sup>0</sup>* – сопротивление провода постоянному току;

*F(z)* и *G(z)* – коэффициенты, учитывающие влияние поверхностного эффекта и эффекта близости на увеличение активного сопротивления, находится из таблицы Б.2;

*K*– коэффициент, учитывающий влияние размеров катушки на эффект близости, определяется по графикам рисунка Б.8;

*d* – диаметр провода без изоляции;

*D* – диаметр однослойной катушки или наружный диаметр многослойной катушки;

*z* – вспомогательный расчётный параметр

$$
z = 10.6 \cdot d\sqrt{f}.\tag{5.17}
$$

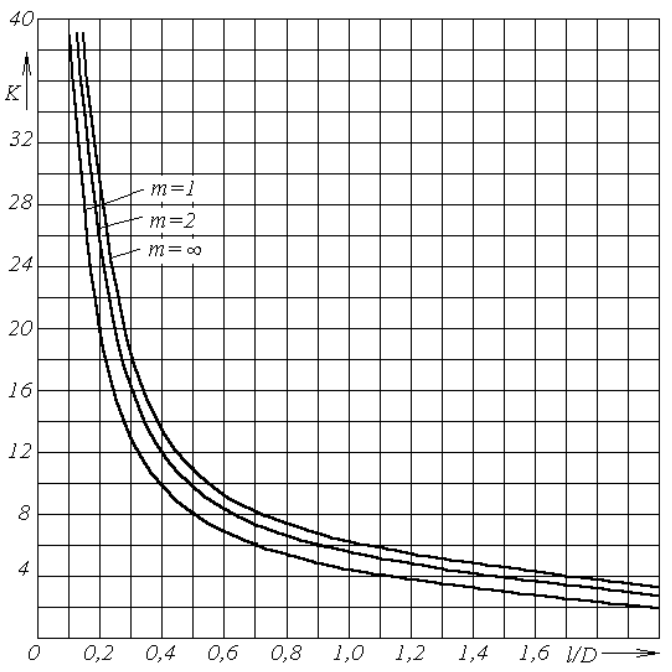

Рисунок Б.8 - Зависимости коэффициента К для расчета сопротивления однослойных и тонких многослойных катушек с числом слоев т

Для катушек КВ и УКВ с шаговой намоткой в диапазоне частот свыше 10 *МГц* сопротивление провода току высокой частоты можно определить по приблизительной формуле

$$
r_f = 0.525 \cdot N \cdot D \cdot \sqrt{f} \cdot 10^{-6} / d. \tag{5.18}
$$

Сопротивление круглого провода постоянному току для цилиндрических катушек равно

$$
r_0 = 4 \cdot \rho \cdot N \cdot D_{cp}/d^2, \tag{5.19}
$$

где *Dср* – средний диаметр обмотки катушки.

Удельное сопротивление медного провода *= 1,7510-8 Омм*, тогда

$$
r_0 = 7 \cdot N \cdot D_{cp} \cdot 10^{-3} / d^2. \tag{5.20}
$$

| <b>Taojinga D.2 – Эпачения козффициентов <math>\Gamma(\zeta)</math> и О<math>\zeta</math></b> |    |  |        |  |          |  |   |  |
|-----------------------------------------------------------------------------------------------|----|--|--------|--|----------|--|---|--|
|                                                                                               | ◡… |  | $\sim$ |  | <u>.</u> |  | ້ |  |

Таблица Б.2 − Значения коэффициентов *F(z)* и *G(z)*

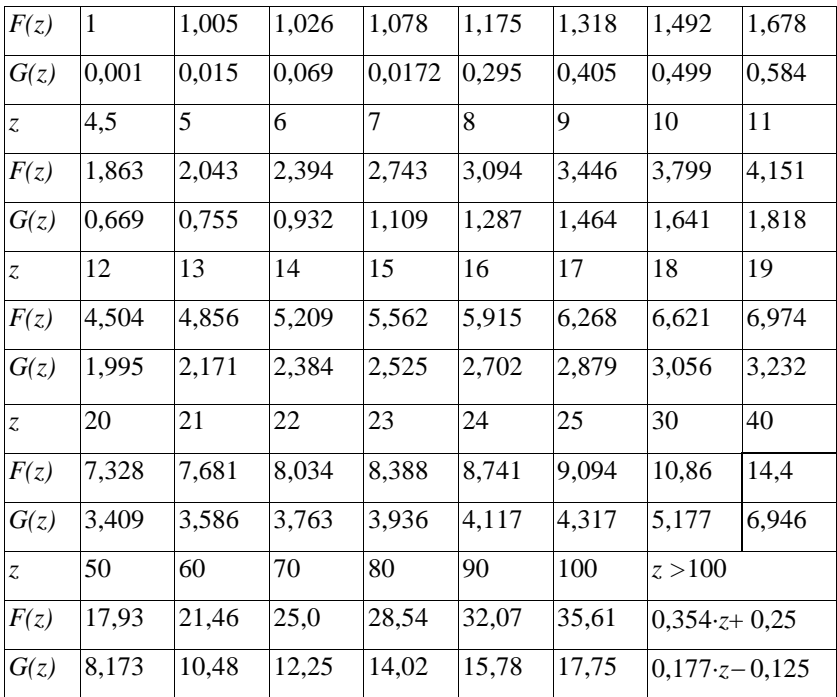

Оптимальный диаметр провода, соответствующий минимуму сопротивления *<sup>r</sup>f* , может быть рассчитан по следующей простой методике:

1) определяется вспомогательный параметр

$$
z'=10.6\sqrt{f};\tag{5.21}
$$

2) рассчитывается вспомогательный коэффициент

$$
\psi = \left(\frac{K \cdot N}{2 \cdot z' \cdot D}\right)^2; \tag{5.22}
$$

2⋅*′*⋅ 3) по графику рисунка Б.9 находится оптимальная величина параметра *z0*;

4) определяется оптимальный диаметр провода

$$
d_{\text{onm}} = z_o / z'. \tag{5.23}
$$

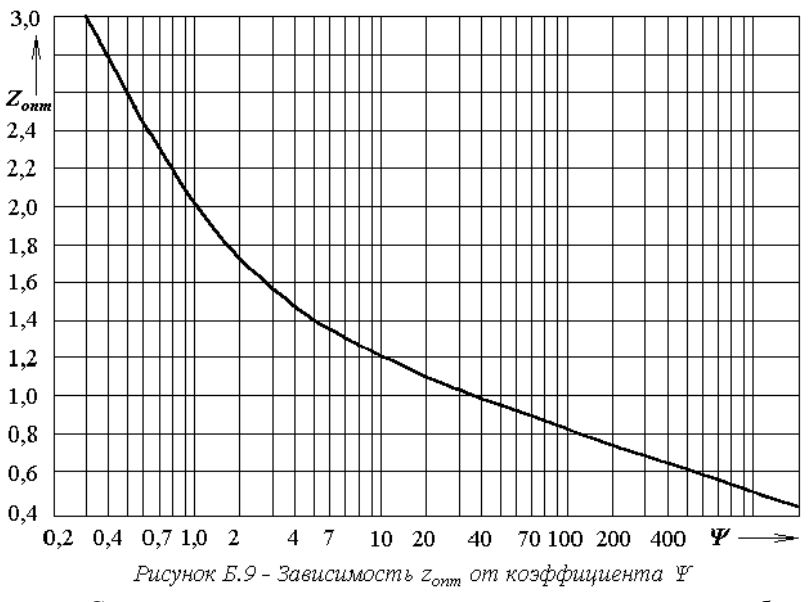

Сопротивление, вносимое потерями в диэлектрике, может быть ориентировочно рассчитано по формуле

 $\Delta r_{\partial} \approx 0.25 \cdot \hat{C}_{0\pi} \cdot tg\delta \cdot L^2 \cdot f^3 \cdot 10^3$ ,  $(E.24)$ 

где  $C_{00}$  – собственная ёмкость катушки через диэлектрик, приближённо равна полной величине собственной ёмкости;

 $tg\delta$  – тангенс угла потерь в диэлектрике, справочная величина (1, таблица П-1).

Сопротивление, вносимое экраном, определяется сопротивлением потерь в экране  $\Delta r'$  и ослаблением влияния эффекта близости на сопротивление обмотки  $\Delta r''_3$ 

$$
\Delta r_3 = \Delta r'_3 - \Delta r''_3,\tag{5.25}
$$

где

$$
\Delta r'_{\sigma} = K_{c\epsilon}^2 \cdot N^2 \cdot r_{\sigma} \cdot (D/D_{\sigma});\tag{5.26}
$$

$$
Ar''_9 = r_0 \cdot (2 - K_{ce}^2) \cdot K_{ce}^2 \cdot \left(\frac{K \cdot N \cdot d}{2 \cdot D}\right)^2 \cdot G(z). \tag{5.27}
$$

где  $r_3$  – сопротивление внутренней поверхности экрана;

 $D_9$  – внутренний диаметр экрана.

$$
r_{\scriptscriptstyle{9}} \approx \pi \cdot \rho_{\scriptscriptstyle{9}} \cdot D_{\scriptscriptstyle{9}} / (l_{\scriptscriptstyle{9}} x_{\scriptscriptstyle{9}}), \tag{5.28}
$$

где  $\rho$ <sub>3</sub> - удельное сопротивление материала экрана или материала покрытия внутренней части экрана:

*l<sup>э</sup>* – длина (высота) экрана;

*x<sup>э</sup>* – глубина проникновения вихревых токов в экране

$$
x_{3} = 0.5 \cdot \sqrt{\rho_{3}/f}.\tag{5.29}
$$

С учетом (Б.28) и (Б.29) вносимое сопротивление экрана будет равно

$$
\Delta r'_{\sigma} = 2 \cdot \pi \cdot K_{ce}^2 \cdot N^2 \frac{D}{l_{\sigma}} \cdot \sqrt{\rho_{\sigma} \cdot f} \cdot 10^{-3}.
$$
 (E.30)

Сопротивление потерь, вносимое ферромагнитным сердечником, обусловлено активными потерями на гистерезис, вихревыми токами и последействием и может быть определено через общий угол потерь в сердечнике *<sup>с</sup>*

$$
\Delta r_c = 2\pi f \, L_{\kappa c} \, t g \, \delta_c \,. \tag{5.31}
$$

#### **Б.3 Расчёт собственной ёмкости**

<span id="page-30-0"></span>Собственную ёмкость однослойной катушки, с удовлетворительной точностью можно рассчитать по формуле

$$
C_0 \approx \frac{\pi \cdot D \cdot 10^{-10}}{8.31 \cdot \lg(a + \sqrt{a^2 - 1})},\tag{5.32}
$$

где *a = /d* – отношение шага намотки к диаметру провода без изоляции. Ёмкость однослойной катушки, намотанной на гладкий каркас,

диэлектрическая проницаемость которого лежит в пределах *=4…6*, может быть рассчитана приближенно по формуле

$$
C_0 \approx K_1 \cdot K_2 \cdot D \cdot 10^{-10},\tag{5.33}
$$

 $\Gamma$ де  $K_1$  и  $K_2$  – коэффициенты, зависящие от шага намотки  $\tau$  и соотношения *l*/*D*, определяются по графикам из рисунка Б.10.

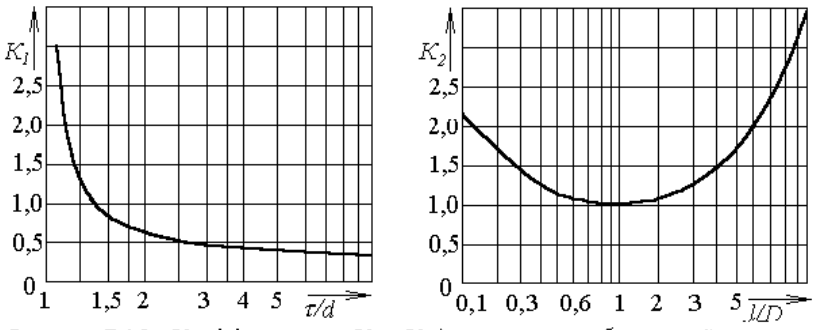

Рисунок Б.10 - Коэффициенты К<sub>1</sub> и К<sub>2</sub> для расчета собственной емкости однослойных катушек

Если материал каркаса отличается от указанной выше величины, то собственную ёмкость следует пропорционально увеличить или уменьшить.

Для катушек с нарезным каркасом ёмкость увеличивается на 20- 25 *%* в зависимости от глубины нарезки, а у катушек с ребристым каркасом *C<sup>0</sup>* меньше на 15-20 *%*. Пропитка и обволакивание катушек приводят к увеличению ёмкости на 20-30 *%*.

Собственная ёмкость многослойных катушек с простой намоткой

$$
C_0 \approx \pi \cdot D_{cp} \cdot (8.45 \cdot \varepsilon + 8.23) \cdot 10^{-12}, \tag{5.34}
$$

где  $D_{cp}$  – средний диаметр намотки;  $\varepsilon$  – диэлектрическая проницаемость изоляции провода.

Для секционированных катушек

$$
C_0 \approx C_{0c} (0.33 n + 0.67) / n, \tag{5.35}
$$

где *C0с* – ёмкость секции; *n* – число секций.